## Основы правильного обслуживания

## Запасные части

Всегла используйте лля замены только оригинальные запасные части производства компании Honda или аналогичные по качеству детали. чтобы обеспечить надежность и безопасность. При заказе окрашенных деталей указывайте название модели, цвет и код, указанный на табличке с кодом краски. Табличка с кодом краски прикреплена на раме под седлом. Эстр.49

## А ПРЕДУПРЕЖДЕНИЕ

Установка на мотоцикл неоригинальных деталей может сделать его небезопасным и стать причиной аварии с серьезными последствиями или смертельным исходом. Всегда используйте только оригинальные запасные части, произведенные компанией Honda, или эквивалентные им по качеству детали, одобренные для применения на данном мотоцикле.

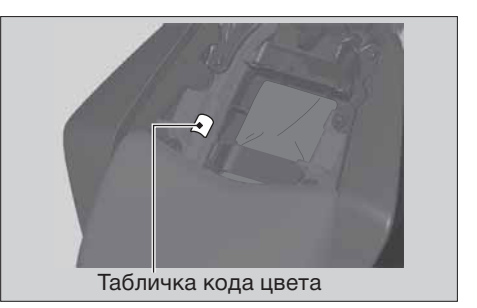